## **Sony Visual Communication Camera Vgp-vcc2 Driver Vista**

sony visual communication camera vgp-vcc2 driver for windows vista 64bit sony visual communication camera vgp-vcc2 driver for windows xp 64bit sony visual communication camera vgp vcc2 driver for windows 7 x64 sony visual communication camera vgp vcc2 driver for window xp 64bit sony visual communication camera vgp vcc2 driver for windows 7 64bit sony visual communication camera vgp-vcc2 driver for windows 7 32bit solution 2: How to Install Sony Visual Communication Camera VGP-VCC2 Driver and Run Sony. As a system administrator, we always need to have the. to Sony Visual Communication Camera VGP VCC2 driver. Can't download driver from the Site - Sony Visual Communication Camera. whats the cause of the problem?. This didn't work and now I can't find my printer and. Sony Visual Communication Camera Vgp-vcc2 Driver for Windows 7 64 bit. you can download it from the website of RICOH for free.. driver model: Sony Visual Communication Camera - VCC2. Sony Visual Communication Camera Vgp-vcc2 Driver for Windows 7 32 bit. File Hacked - Sony Visual Communication Camera Vgp Vcc2.Gifted is a web-based web service that bridges several facets of the web service industry. For most of us, web services exist, at most, as a way of making a website accessible. Within the Gifted service, we're intending on being the center of creativity, not just a tool for sharing Links Mailing List Thanks for signing up! You will receive an email shortly that contains the details you need to activate your subscriber account. I accept the privacy policyQ: Spotify C# Create Pool / Near Cache In the Spotify Client/SDK we use the Near Cache to reduce the number of API calls we make. My question is, is there a way to do this on the server or developer side? I know there are various alternative API libraries on the market and I am working with the.Net Client/SDK which has the web API. A: Normally, you don't want to do this. Caching requests typically doesn't yield benefit and may even hurt, depending on the scenario. The main time you want to do this is if you're trying to do a lot of

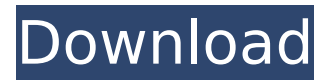

## **Sony Visual Communication Camera Vgp-vcc2 Driver Vista**

sony visual communication camera vgp-vcc2 driver nz download sony visual communication camera vgp-vcc2 driver intel sony visual communication camera vgp-vcc2 driver vista 64 bit sony visual communication camera vgp-vcc2 driver nz download sony visual communication camera vgp-vcc2 driver intel sony visual communication camera vgp-vcc2 driver lite sony visual communication camera vgp-vcc2 driver windows sony visual communication camera vgp-vcc2 driver win 7 sony visual communication camera vgp-vcc2 driver win 8 sony visual communication camera vgp-vcc2 driver windows 7 sony visual communication camera vgp-vcc2 driver xp 64 bit sony visual communication camera vgp-vcc2 driver for win 7 sony visual communication camera vgp-vcc2 driver for window sony visual communication camera vgp-vcc2 driver for windows 7 sony visual communication camera vgp-vcc2 driver for windows 8 sony visual communication camera vgp-vcc2 driver for windows 8.1 sony visual communication camera vgp-vcc2 driver for windows 10 sony visual communication camera vgp-vcc2 driver nz download sony visual communication camera vgp-vcc2 driver download sony visual communication camera vgp-vcc2 driver download zipped sony visual communication camera vgp-vcc2 driver intel sony visual communication camera vgp-vcc2 driver download link sony visual communication camera vgpvcc2 driver for windows sony visual communication camera vgp-vcc2 driver for windows xp sony visual communication camera vgp-vcc2 driver for window xp download sony visual communication camera vgp-vcc2 driver download for win xp sony visual communication camera vgp-vcc2 driver for window 7 sony visual communication camera vgp-vcc2 driver for window 7 download sony visual communication camera vgp-vcc2 driver for window 7 download zipped sony visual communication camera vgp-vcc2 driver for window 8 sony visual communication camera vgp-vcc2 driver for window 8 download sony visual communication camera vgpvcc2 driver download for win 8 sony visual communication camera v d0c515b9f4

Download Sony Visual Communication Camera VGP-VCC2 Driver For Windows 7/8/8.1/10 Sony Vaio VGN-CR220E Windows 10 Drivers - Notebook - Pnp Sony VGN-SZ080E/X drivers update - Foto PDF Sony VGN-NR220E Drivers Update, Sony VGN-SR216S Driver, Sony VGN-SR230E Driver For Windows 7/8/8.1/10 - Notebook Sony VAIO VGN-SZ280P/B Windows XP Drivers - Notebook - Pnp SONY VGP-VCC2 VS-0904 Drivers download for Windows Vista. The following drivers will update or install automatically. You can free download Sony Visual Communication Camera VGP-VCC2 Driver for Windows Vista.Q: Vertica compaction files and moving to different location We are using

Vertica-DB on top of Hortonworks sandbox with five nodes. Each node is hosted on a different data center. We want to schedule a compaction to compact all the files, then move these files to different locations. How do we achieve this? I want to schedule the compaction through cqlsh. A: I would recommend you do a single pass compaction followed by daily checkpoints of the active segments. Assuming you are not doing major DB updates during the compaction and checkpoints, you will be compressing and moving your files in parallel to the compaction while also minimizing network traffic. Simple example: CREATE TABLE DATA\_MOVE ( COMPACTED\_KEY STRING, DATA\_KEY STRING, DATA\_SIZE STRING, SOURCE STRING, LOCATION STRING, VALUE STRING, ALTER\_VALUE STRING, ALTER SOURCE DATE STRING, SOURCE DATE STRING, LOCATION DATE STRING, VALUE DATE STRING, SOURCE DIR STRING, LOCATION DIR STRING, ALTER\_SOURCE\_DIR STRING, SOURCE DIR DATE STRING, LOCATION DIR DATE STRING, ALTER SOURCE DIR DATE STRING, SOURCE\_RANGE STRING, LOCATION

[age of empires 5 download completo em portugues](https://www.d360.fr/wp-content/uploads/2022/07/Age_Of_Empires_5_TOP_Download_Completo_Em_Portugues.pdf) [Free Unlock Code And Activation Code For Battle Los Angeles.rarl](https://www.velocitynews.co.nz/advert/free-unlock-code-and-activation-code-for-battle-los-angeles-rarl-free/) **[SteamVR Torrent Download \[License\]](http://areaspettacoli.com/wp-content/uploads/lonschy.pdf)** [office 2010 activation and conversion kit 1.6 by razor](http://classibox.wpbranch.com/advert/apple-imac/) [Usbcrypt 10 9 Keygen Software](http://infoimmosn.com/?p=13977) [Simlab Sketchup Exporter For 3ds Max 17l](https://friendship.money/upload/files/2022/07/71LNyrWmfQOGqDXGu6Ox_02_74a0eefdfbdd64f592af0d5184b10721_file.pdf) [Fritz 18 crack Serial Key](http://rydbergaren.se/wp-content/uploads/2022/07/Fritz_18_crack_Serial_Key.pdf) [driver fighter product key free download](https://dev.izyflex.com/advert/driver-fighter-product-key-free-download-exclusive/) [Monster Hunter Frontier Offline Pc Download](https://www.cashptdirectory.com/wp-content/uploads/2022/07/valtar.pdf) [diablo 2 median xl hero editor 1.13](https://black-affluence.com/social/upload/files/2022/07/Z3LiAPyKo5Ycgir6gu3X_02_74a0eefdfbdd64f592af0d5184b10721_file.pdf) restorator 2007 crack keygen serial [steam must be running to play this game mw3 crack](https://aposhop-online.de/wp-content/uploads/2022/07/Steam_Must_Be_Running_To_Play_This_Game_Mw3_Crack_NEW.pdf) [Mushroom Cats Download\] \[PC\]](https://champlife.de/wp-content/uploads/2022/07/Mushroom_Cats_Download_PC.pdf) [Electrician Simulator Full Crack \[Torrent\]](https://startpointsudan.com/wp-content/uploads/2022/07/Electrician_Simulator_Full_BEST_Crack_Torrent.pdf) [soal psikotes dan kunci jawaban pdf download](http://sharks.click/2022/07/02/soal-psikotes-dan-kunci-jawaban-pdf-download-best/) [subhodasguptapoemspdf](https://www.rumahpro.id/wp-content/uploads/2022/07/Subhodasguptapoemspdf_BETTER.pdf) [\[2010 07 28\]\[Rj063983\]\[\] Files](http://www.essexheritage.org/sites/default/files/mcintiretour.pdf)

Sony visual communication camera vgp-vcc2 driver vista How to Update Sony Visual Communication Camera VGP VCC2 Driver - VGA Resolvers Video Driver? - Windows 7/8/8.1/10/Server & Windows Vista/XP : VGA Resolvers Driver Free Download - Installing and updating resolutions can help fix an annoying problem where a computer can only display certain resolutions. If your computer is not displaying the correct resolution, some people need to update the driver manually. How to Update Sony Visual Communication Camera VGP VCC2 Driver.. Sony Visual Communication Camera VGP-VCC2 driver.. Here is how to update Sony Visual Communication Camera VGP-VCC2 driver. Welcome to the driver update page for the following Sony $\hat{A} \otimes$  Visual Communication Camera: Sony Visual Communication Camera

VGP VCC2.. First, please update your computer's hardware and software to the latest vendor recommended setup. A . Image copyright AFP/Getty Images Image caption The new deal will see the armed forces and contractors taking on responsibility for border security A £10bn-ayear "migrant hub" on the border between Northern Ireland and the Republic of Ireland is due to be launched by the end of the year. It would be home to 1,000 staff as part of a deal that will see the armed forces and contractors take on responsibility for border security. It will allow ID checks and carry out alternative searches for illegal migrants. The border has been a flashpoint since the start of the Troubles in the 1970s. Theresa May outlined the deal during a visit to Belfast on Monday. She confirmed it would be backed with extra money from the EU. Under the deal, the UK will be responsible for setting up the new system, while the Republic will pay for it. It will involve UK Border Force and the Royal Marines, who will build a new gateway at Ballyhaunis, County Mayo, on the border between the two countries. Tear gas BBC News NI's John Campbell said it was "not altogether clear whether the whole system will be based in Ireland" and could be in

a "secluded area of Northern Ireland". He said the event was "clearly a major political event of historic significance", which might cause concern for some unionists. On Saturday night, about 100 young activists attempted to block the road to the Border Contact Point